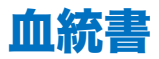

血統書の注文方法は?

以下の手順に従ってください:

1. TFMS >> Cats & Litters >>My Cats"にアクセスしてください。TFMS にログインする必要があります。アカウント をお持ちでない場合は、<mark>無料で作成</mark>できます。

2. 公認血統書を請求したい猫を選択します。

3. サービスをリクエスト >> 認定血統書を注文(3 世代または 5 世代)」を選択します。

4. 次へ」を選択します。

5. 画面の指示に従ってください。

6. 血統書の代金を支払います。

これにより、事務局で処理されるケースが作成されます。TFMS >> ユーザーアバター(画面の一番上にある小さな 「絵」) >>マイケース で、あなたのオープンケースを見つけることができます。そこでケースの進行状況を確認した り、追加情報を提供したりすることができます。血統書が発行され次第、ウェブサイトと E メールでお知らせします。 血統書は、あなたの猫の「ファイル」セクションに PDF としてダウンロードできるようになります。PDF は「TFMS >> Cats & Littters >>My Cats>> Choose the cat with the pedigree >> Files」の下にあります。また、ラミネート加 工されたハードコピーが郵送されます。

## 受付可能な血統登録証

下記の関連記事もご覧ください

関連記事:受付可能な血統登録証 登録のために提出される場合、World Cat Congress member associations(世界猫会議加盟協会)からの血統書が受け入れられます。

- CFA
- WCF
- FIFE
- ACF
- NZCF
- CCA
- GCCF
- SACC

また、私たちが長年協力してきた他の多くの協会からの血統も受け入れています。 追加情報については。 関連記事「TICA に認定されている団体は?」をご参照ください。 血統書が受け入れられるためには、英 語で使用されているものと同じまたは類似した文字で次の情報が含まれている必要があります。

- Name of cat
- **Breed**
- Color
- Registration number
- Breeder

血統書にはブリーダーが署名し、「提供された情報が真実であり、私の知る限り正しいことを証明します」とい う声明を添える必要があります。

この目的のために、個別の登録フォーム individual registration form.に記入することもできます。 What associations are recognized by TICA?